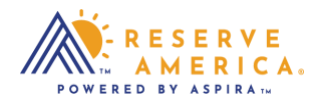

## *How to Filter Search Results*

To narrow down the search options, select "Filters" on the top of the search results section. You can drill down the results by arrival and departure dates; interests including campgrounds, day use, and tours; as well as facility type.

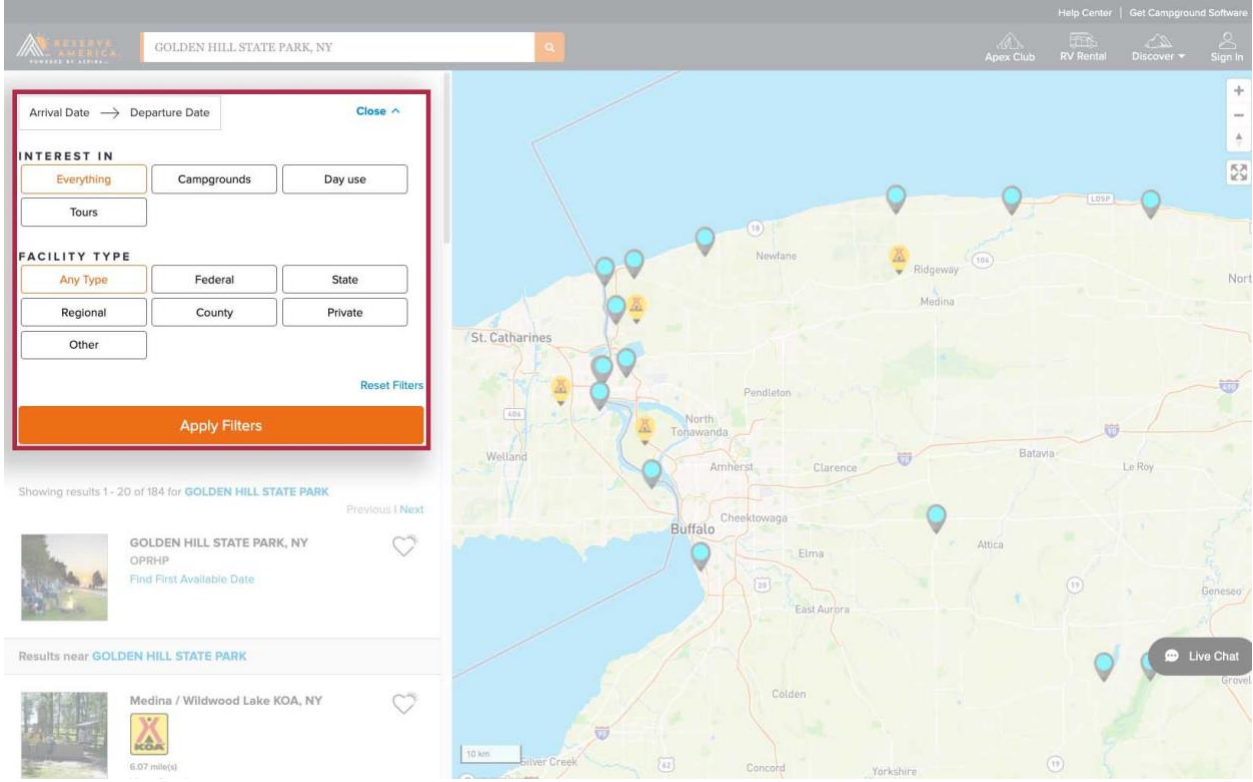